## Comment calculer rapidement une entropie?

## Jean-Cédric Chappelier

Version 1.2 – nov. 2022

Vous avez peut être parfois besoin de calculer l'entropie d'un tableau de comptes; p.ex.

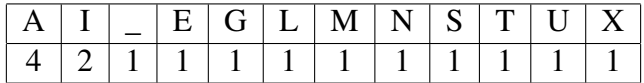

(provenant du mot de longueur  $N = 16$ , « GATEAUX MILANAIS »; exercice 2 de la série).

Comment faire ?

Vous voulez donc calculer :

$$
H(X) = -\sum p_i \log(p_i)
$$

$$
p_i = \frac{n_i}{N}
$$

avec

Vous pouvez bien sûr le faire comme ça, mais c'est un peu fastidieux... Comme vous avez les *n<sup>i</sup>* , essayons ceci :

$$
H(X) = -\sum_{i}^{\infty} \frac{n_i}{N} \log(\frac{n_i}{N})
$$
  
=  $-\sum_{i}^{\infty} \frac{n_i}{N} \log(n_i) + \sum_{i}^{\infty} \frac{n_i}{N} \log(N)$   
=  $\log(N) - \frac{1}{N} \sum_{i}^{\infty} n_i \log(n_i)$ 

ce qui, en se souvenant que  $log(1) = 0$ , va bien plus vite !

Pour l'exemple ci-dessus, cela donne :

$$
H(X) = \log(16) - \frac{1}{16} (4 \log(4) + 2 \log(2))
$$
  
= 4 - \frac{8 + 2}{16}  
= 4 - \frac{5}{8} = 3.375 bit

(en prenant les log en base 2).